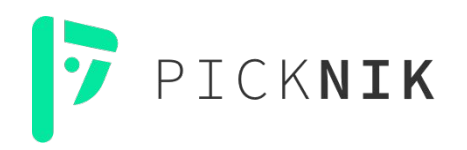

## **MoveIt Task Constructor**

**High-Level Task and Motion Planning using MTC**

**ROSWorld October 2021 - Mobile Manipulation Workshop**

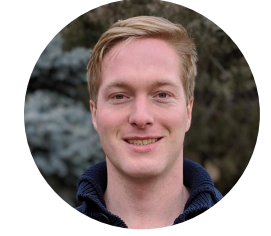

**Henning Kayser** *henningkayser*

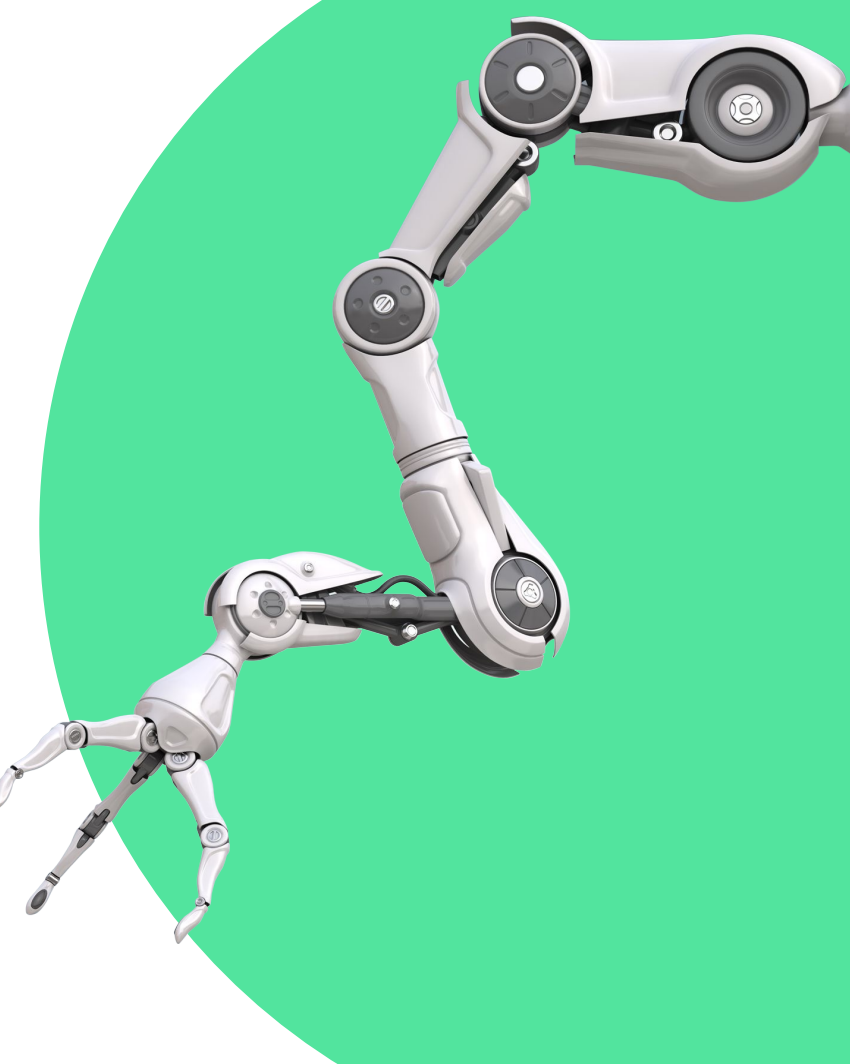

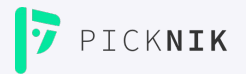

## **Outline**

- **1. Motivation**
- **2. MTC Core Concepts**
- **3. Example Task**
- **4. Default Stages**
- **5. Key Properties**
- **6. Hands-on MTC Demo**

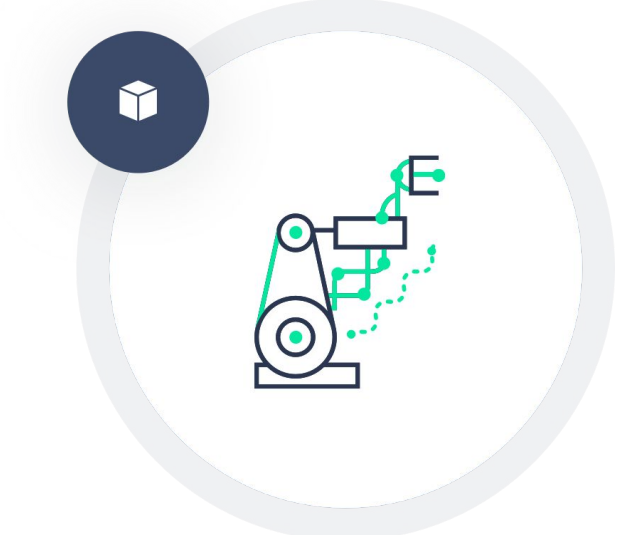

### **Motivation**

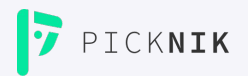

#### **Goal**

- Provide a generic method to solve complex multi-step tasks
- Make code more reusable, maintainable, portable, configurable and robust
- Separate high-level behavior from low-level implementation
- Improve debugging and result introspection

### **Method**

- Encapsulate task steps in composable subproblems
- Generic solvers and interfaces for certain problem types
- Structure for arranging solvers in sequence and hierarchies
- Forwarding of parameters and results between stages
- Inheritance of solver classes

### **MTC Core Concepts**

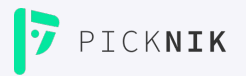

### **Task**

- Specifies a complex planning problem
- Consists of stages that form a sequence of high-level steps

### **Stage**

- Low-level implementation of high-level planning steps
- Computes SubSolutions that **connect**, **propagate** or **generate** InterfaceStates

### **InterfaceState**

- Snapshot of planning scene, robot state and properties
- Connection between compatible SubSolutions

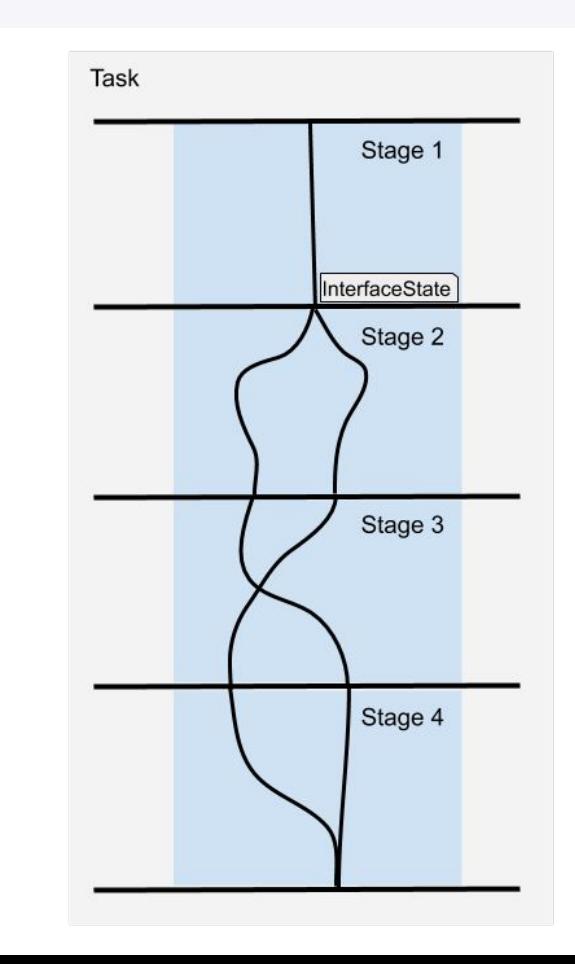

### **Stage Types**

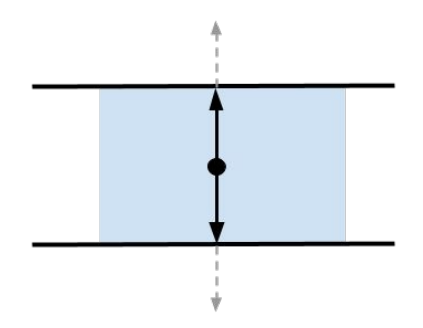

#### **Generator Stage ( ↕ )**

● Produces and propagates InterfaceStates to adjacent Stages

Examples:

- Pose sampler (+ IK solver)
- Fixed waypoint state
- Output/Filter of current state

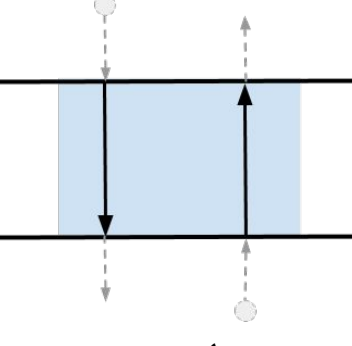

### **Propagator Stage (** ⇅ **/ ↑ / ↓ )**

- Receives an input InterfaceState, solves a problem and propagates the solution state
- Forward, backward or both

Examples:

- (Relative) cartesian motions (approach/lift when grasping)
- Scene manipulations (attach/detach objects, ACM)
- Filter/Validator of input states

#### **Connector Stage ( ǁ )**

Connects InterfaceStates of both adjacent stages

Example:

Free-motion plan between start and goal states

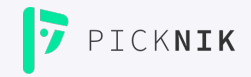

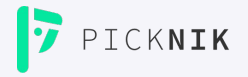

## **Stage Containers and Hierarchies**

#### **Parallel Container**

#### **Alternative Stages**

- Optional solutions, only one needed
- i.e. pick with left or right hand

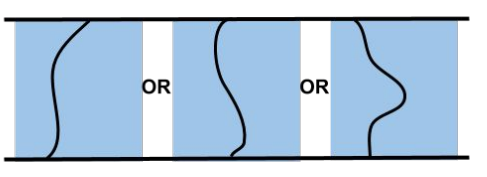

#### **Fallback Stages**

- Solve stages in order if higher stages fail
- i.e. default planner and fallback options

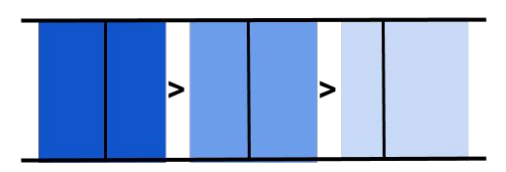

#### **Merger Stages**

- Combine multiple distinct problems
- i.e. open gripper while arm moves

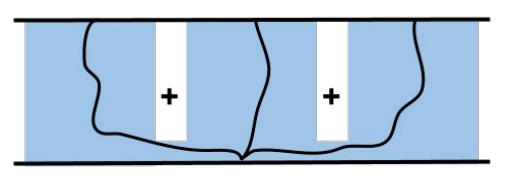

#### **Serial Container**

- Combines multiple sequential stages
- i.e. approach, grasp, lift retreat

#### **Wrapper Container**

- Filter or modify solutions of a subordinate stage
- I.e. wrap a pose generator with an IK solver

### **Example: Stage Sequence Flow**

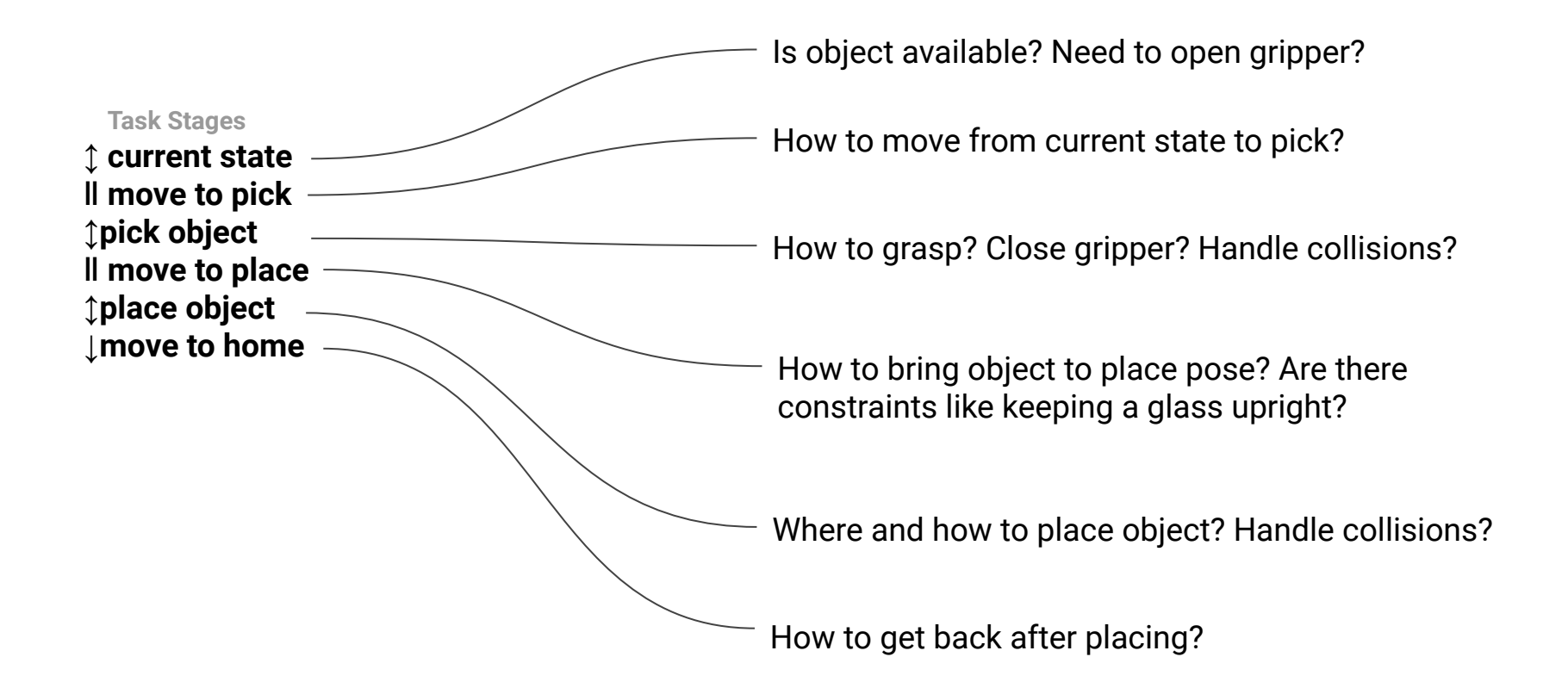

KNIK

### **Example: Stage Sequence Flow**

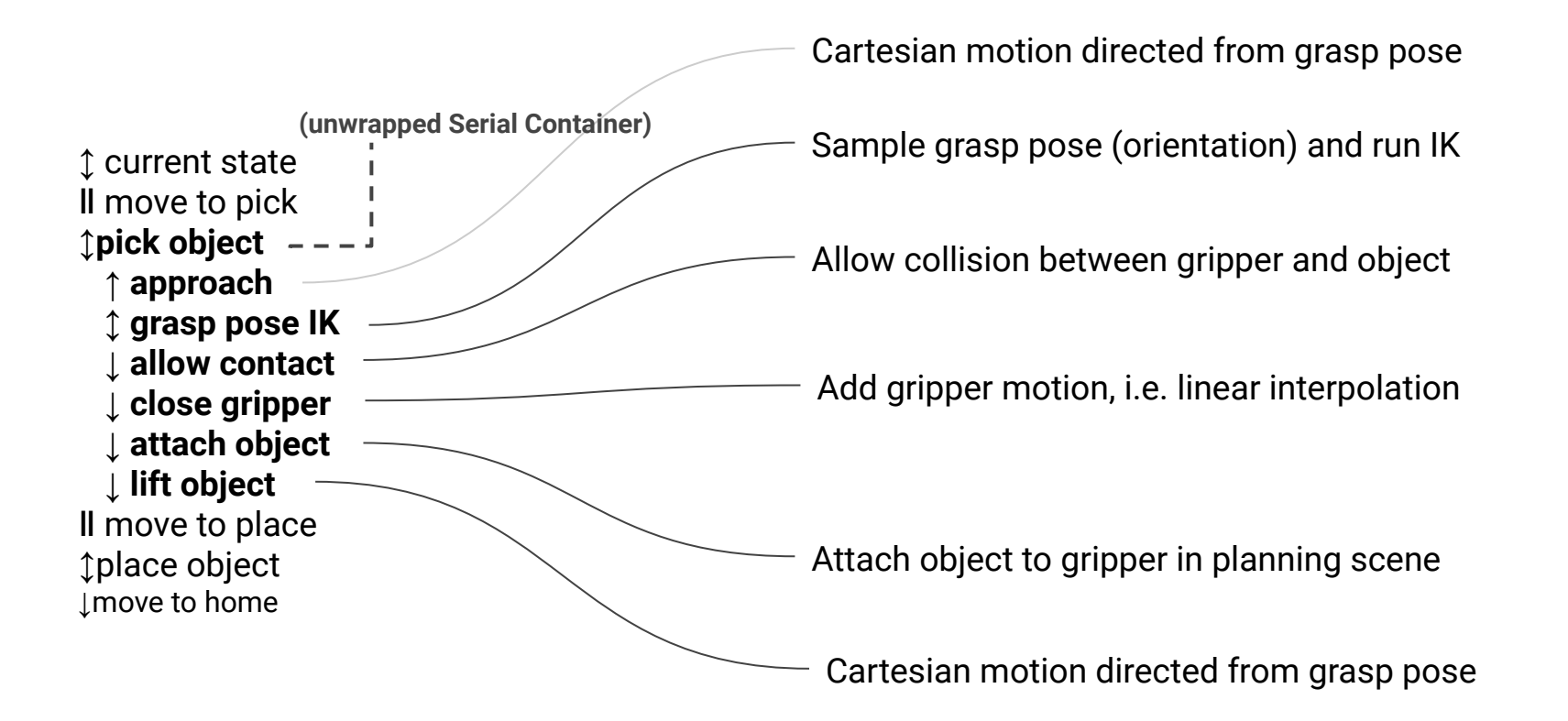

CKNIK

## **Example: Stage Sequence Flow**

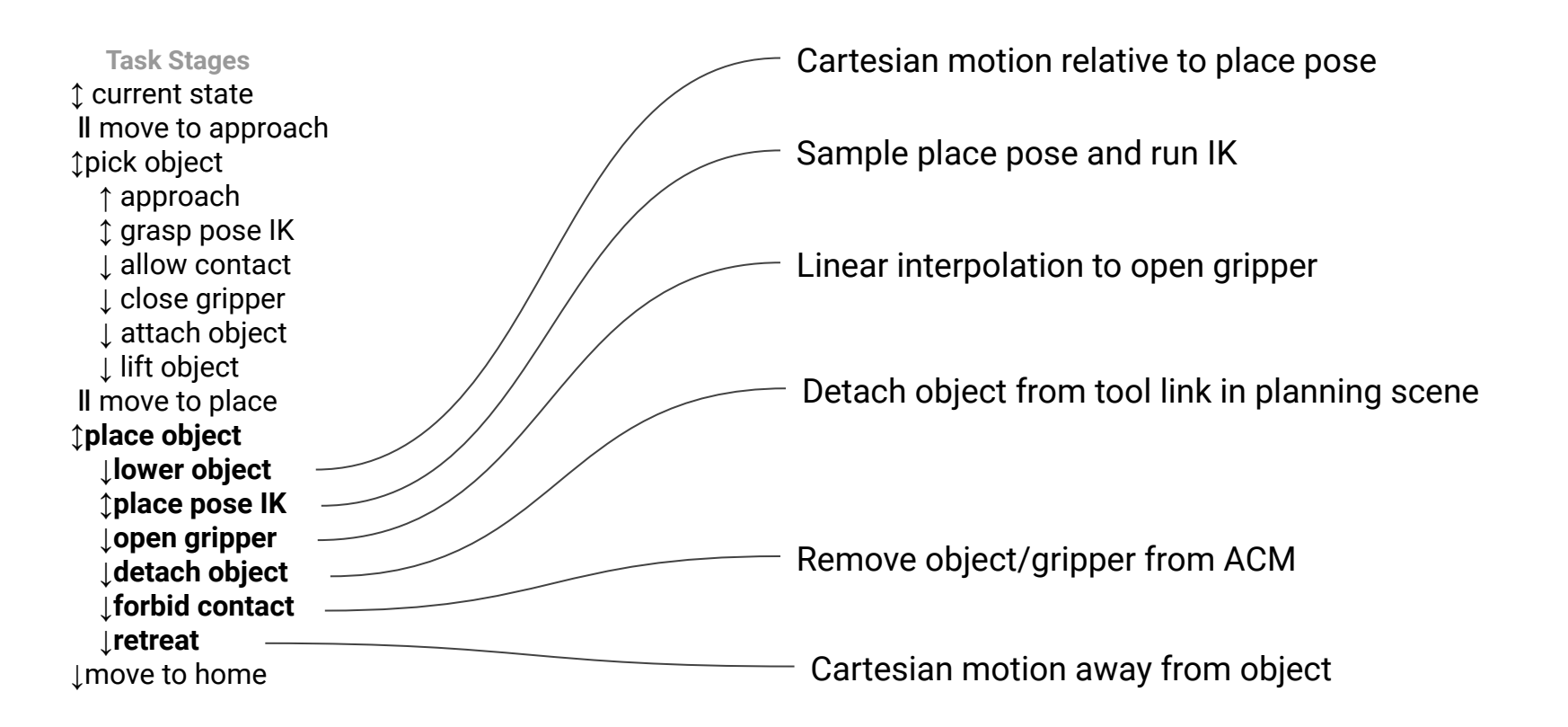

PICKNIK

## **Monitoring Generator**

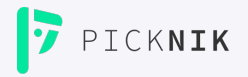

 **...are stages that hook into remote stages for accessing solutions.**

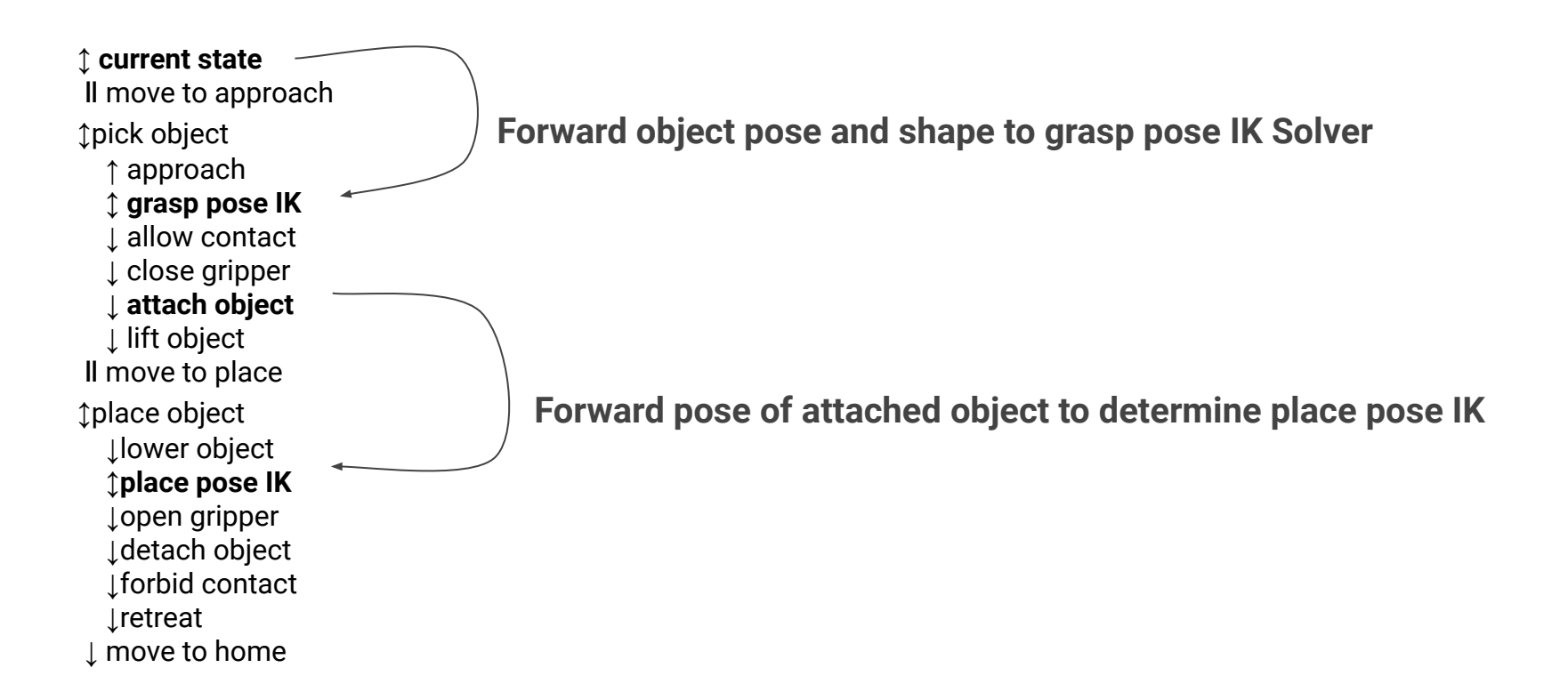

## **Default Stage Classes**

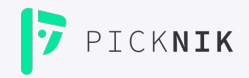

#### **18 Steps**

**↕** current state **ǁ** move to approach **↕**pick object **↑** approach

 **↕** grasp pose IK **↓** allow contact **↓** close gripper  **↓** attach object **↓** lift object **ǁ** move to place **↕**place object  **↓**lower object  **↕**place pose IK  **↓**open gripper  **↓**detach object  **↓**forbid contact  **↓**retreat **↓** move to home

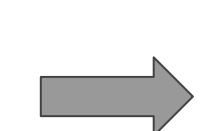

#### **9 Stage Classes**

**CurrentState Connect** SerialContainer MoveRelative ComputeIK { GenerateGraspPose } ModifyPlanningScene MoveTo ModifyPlanningScene MoveRleative **Connect** SerialContainer MoveRelative ComputeIK { GeneratePlacePose } MoveTo ModifyPlanningScene ModifyPlanningScene MoveRelative MoveTo

### **7 Primitive Stage Classes**

**… provided with the MTC library!**

**CurrentState** (Generator) **Connect** (Connector) **MoveRelative** (Propagator) **ComputeIK** (Generator) **ModifyPlanningScene** (Propagator) **MoveTo** (Propagator) **GeneratePose** (Generator)

## **Key Properties**

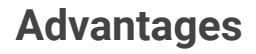

- + Abstraction from setup/robot
- + Code reusability
- + End-to-end manipulation planning
- + Alternative/optional solution paths
- + Visual debugging (limited)
- + Integration with higher level control architectures
- + Solution robustness
- + Testability and maintainability

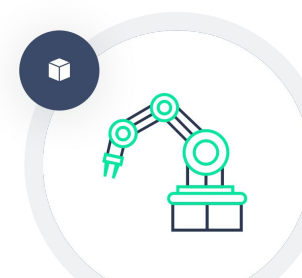

### **Drawbacks**

- New methodology
	- -> steep learning curve Unintuitive backward+forward
- directions
- Not possible to adapt running tasks to environment
- Graph complexity can increase planning times exponentially

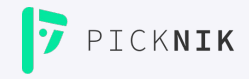

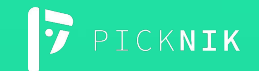

# **Hands-on MTC Demo**

## **Runtime Demo**

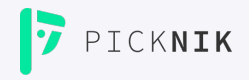

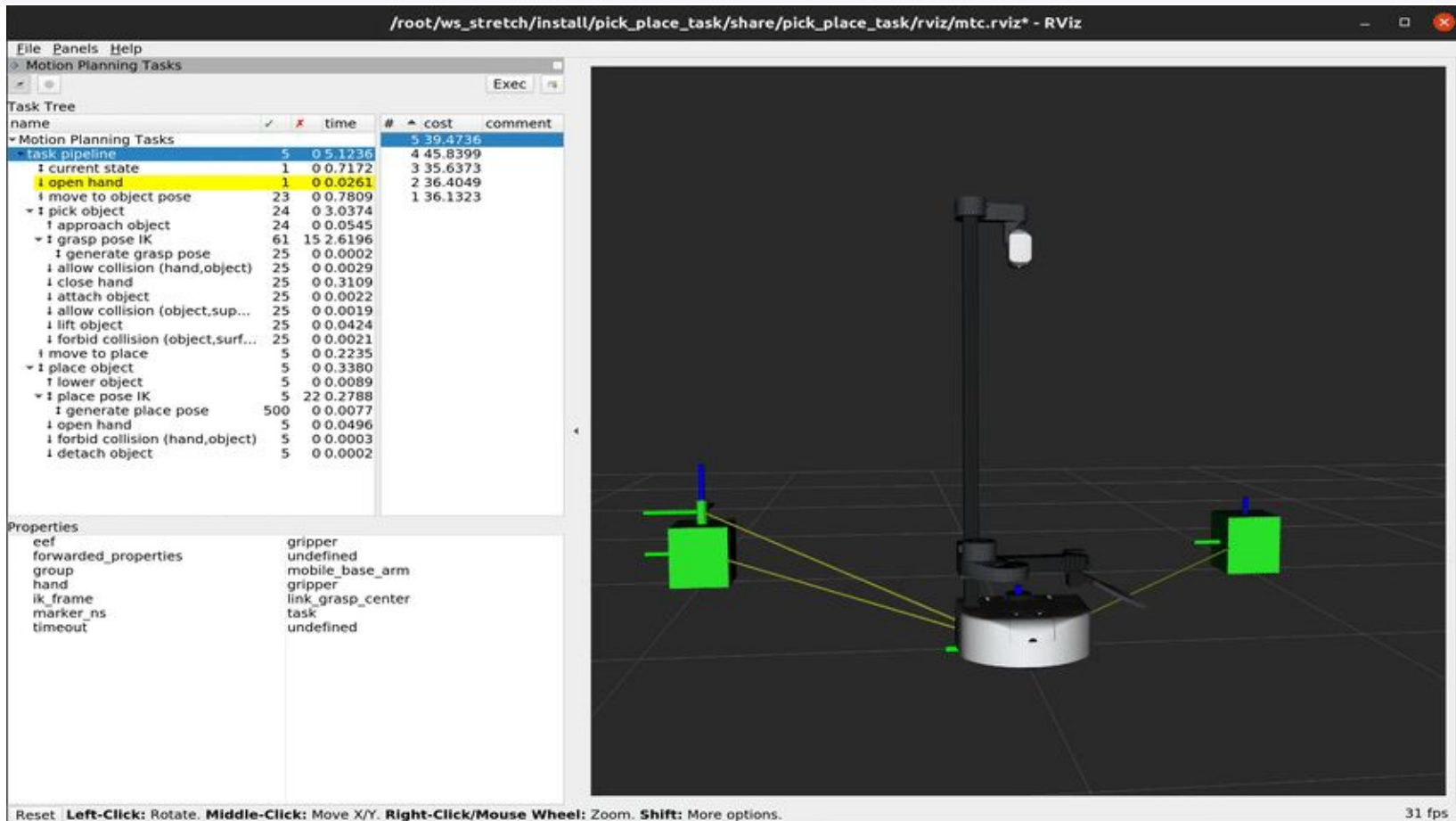

## **Runtime Demo: MTC Panel**

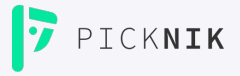

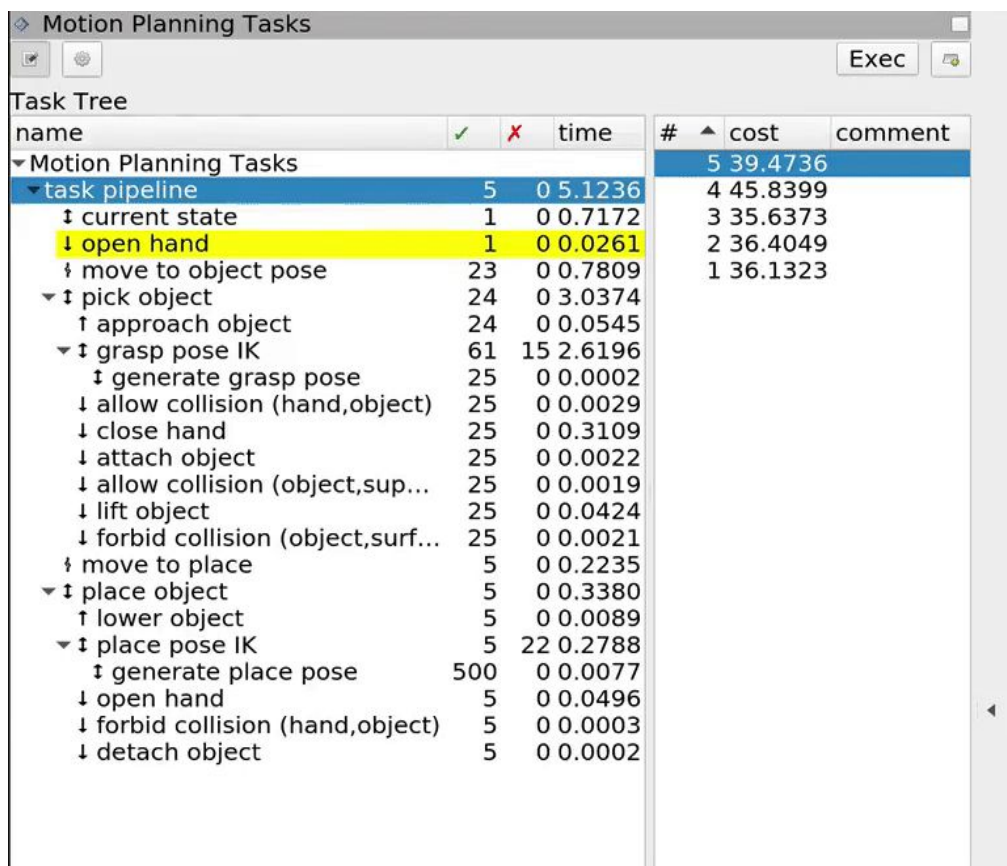

## **Runtime Demo: Pipeline Initialization**

PICKNIK

**using namespace** moveit::task\_constructor;

RCLCPP\_INFO(LOGGER, **"Initializing task pipeline"**);

task\_ = std::make\_unique<Task>(); *// pick\_place\_task*

task\_->loadRobotModel(node);

task\_->setProperty(**"group"**, parameters.mobile\_base\_arm\_group\_name); task\_->setProperty(**"eef"**, parameters.end\_effector\_name); task\_->setProperty(**"hand"**, parameters.hand\_group\_name); task\_->setProperty(**"ik\_frame"**, parameters.hand\_frame);

**auto** sampling planner = std::make shared<solvers::PipelinePlanner>(node); **auto** cartesian planner = std::make shared<solvers::CartesianPath>();

#### … */\*\* Populate Task Stages \*\*/*

```
task_->enableIntrospection(); // Enable RViz panel
task_->plan(5 /* max_solutions */);
if (task ->numSolutions() > 0)
  task_->execute(*task_->solutions().front());
```
### **Runtime Demo: Stage Implementation**

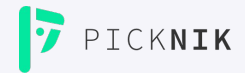

*/\*\* Open Hand \*\*/*

#### **auto** stage =

 std::make\_unique<stages::MoveTo>(**"open hand"**, sampling\_planner); stage->setGroup(parameters.hand\_group\_name); stage->setGoal(parameters.hand\_open\_pose); **task\_->add(std::move(stage))**; *// Populate Task*

}

{

## **Runtime Demo: Monitoring Stage**

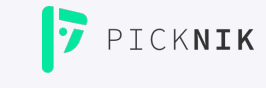

#### */\*\* Generate Grasp Pose \*\*/*

#### *// Sample grasp pose*

{

}

 **auto** stage = std::make\_unique<stages::GenerateGraspPose>(**"generate grasp pose"**); stage->properties().configureInitFrom(Stage::PARENT); stage->properties().set(**"marker\_ns"**, **"grasp\_pose"**); stage->setPreGraspPose(parameters.hand\_open\_pose); stage->setObject(parameters.object\_name); stage->setAngleDelta(M\_PI / 12); stage->setMonitoredStage(**current\_state\_ptr**); *// Hook into current state*

#### *// Compute IK*

**auto** wrapper = std::make\_unique<stages::ComputeIK>("grasp pose IK", std::move(stage)); wrapper->setMaxIKSolutions(8); wrapper->setMinSolutionDistance(1.0); wrapper->setIKFrame(parameters.hand\_frame); wrapper->properties().configureInitFrom(Stage::PARENT, {**"eef"**, **"group"**}); wrapper->properties().configureInitFrom(Stage::INTERFACE, {**"target\_pose"**}); grasp->insert(std::move(wrapper));

*// Forward current\_state on to grasp pose generator*

Stage \***current state ptr** = nullptr;

*/\*\* Current State \*\*/*

{

}

…

**auto** current\_state =

 std::make\_unique<stages::CurrentState>(**"current state"**); **current\_state\_ptr** = current\_state.get(); task\_->add(std::move(current\_state));

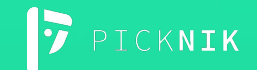

# **Have fun!**